# MANEJO DE FUNCIONES DE USO FRECUENTE EN EXCEL

UNIDAD Nº 4

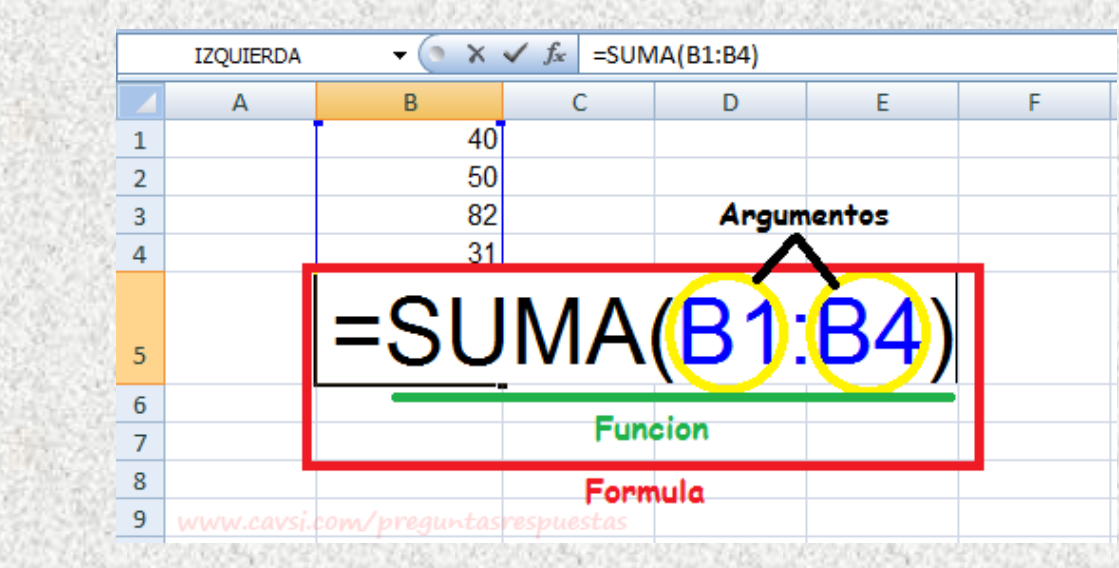

| **Docente Sandra Romero Otálora** 1

# **FUNCIONES**

Una función es una fórmula predefinida por Excel que opera sobre uno o más valores (**argumentos**) en un orden determinado (**estructura**). El resultado se mostrará en la celda donde se introdujo la formula.

Excel cuenta con una gran variedad de funciones dependiendo del tipo de operación o cálculo que realizan. Estas funciones pueden ser matemáticas y trigonométricas, estadísticas, financieras, de texto, de fecha y hora, lógicas, de base de datos, de búsqueda y referencia y de información.

# **FUNCIONES BÁSICAS (matemáticas y estadísticas)**

**=SUMA**, Permite sumar todos los números de un rango determinado de celdas.

Sintaxis: =SUMA(celda\_inicial:celda\_final)

```
=SUMA(celda_1;celda_2;…)
```
**=PROMEDIO**, permite promediar los números de un rango determinado de celdas.

Sintaxis: =PROMEDIO(celda\_inicial:celda\_final)

=PROMEDIO(celda\_1;celda\_2;…)

**=MAX**, permite hallar el máximo o mayor valor de un rango determinado de celdas.

Sintaxis: =MAX(celda\_inicial:celda\_final)

=MAX(celda\_1;celda\_2;…)

**=MIN**, permite hallar el mínimo o menor valor de un rango determinado de celdas.

```
Sintaxis: =MIN(celda_inicial:celda_final)
```

```
=MIN(celda_1;celda_2;…)
```
**=CONTAR**, permite contar el número de celdas de un rango que contiene números.

Sintaxis: =CONTAR(celda\_inicial:celda\_final)

=CONTAR(celda\_1;celda\_2;…)

**=CONTARA**, permite contar el número de celdas de un rango que contiene texto.

Sintaxis: =CONTARA(celda\_inicial:celda\_final)

=CONTARA(celda\_1;celda\_2;…)

**=MODA.UNO**, Devuelve el valor que más se repite en un rango de celdas.

Sintaxis: =MODA.UNO(Celda\_inicial:Celda\_final)

```
=MODA.UNO(Celda_1;celda_2;…)
```
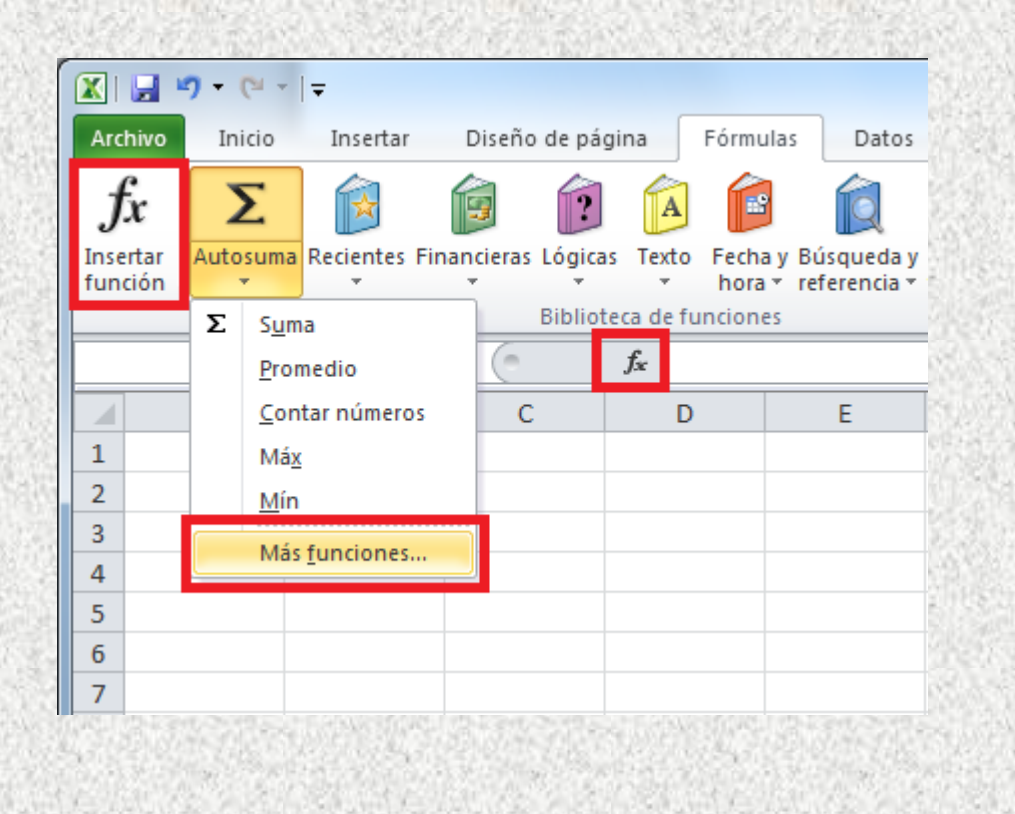

### **FUNCIONES DE FECHA – HORA Y TEXTO**

#### **HORA**

**=HOY**, Devuelve la fecha actual con formato de fecha.

 $Sintaxis: = HOY()$ 

**=DIA**, Devuelve el día del mes (un número del 1 al 31).

Sintaxis: =DIA(num\_de\_serie)

**=MES**, Devuelve el mes, un numero entero del 1(enero) al 12 (diciembre)

 $Sintaxis: = MES(num de serie)$ 

**=AÑO**, Devuelve el año, un nímero entero en el rango de 1900 a 9999.

Sintaxis: =AÑO(num\_de\_serie)

**=AHORA**, Devuelve la fecha y hora actuales con formato de fecha y hora.

Sintaxis: =AHORA()

**=HORA**, Devuelve la hora como un número de 0 (12:00 am) a 23 (11:00 pm)

Sintaxis: =HORA(num\_de\_serie)

**=MINUTO**, Devuelve el minuto, un número de 0 a 59.

Sintaxis: =MINUTO(num\_de\_serie)

**=SEGUNDO**, Devuelve el segundo, un número de 0 a 59.

Sintaxis: =SEGUNDO(num\_de\_serie)

**=DIASEM**, Devuelve un número de 1 a 7 que identifica el día de la semana. Sintaxis: =DIASEM(num\_de\_serie;tipo)

| **Docente Sandra Romero Otálora** 4

**=DIAS360**, Calcula el número de días entre dos fechas basándose en un año de 360 dias (doce meses de 30 días)

Sintaxis: =DIAS360(fecha\_inicial;fecha\_final;método)

**=DIAS.LAB**, Devuelve el número total de días laborables entre dos fechas. Sintaxis: =DIAS.LAB(fecha\_inicial;fecha\_fina;vacaciones)

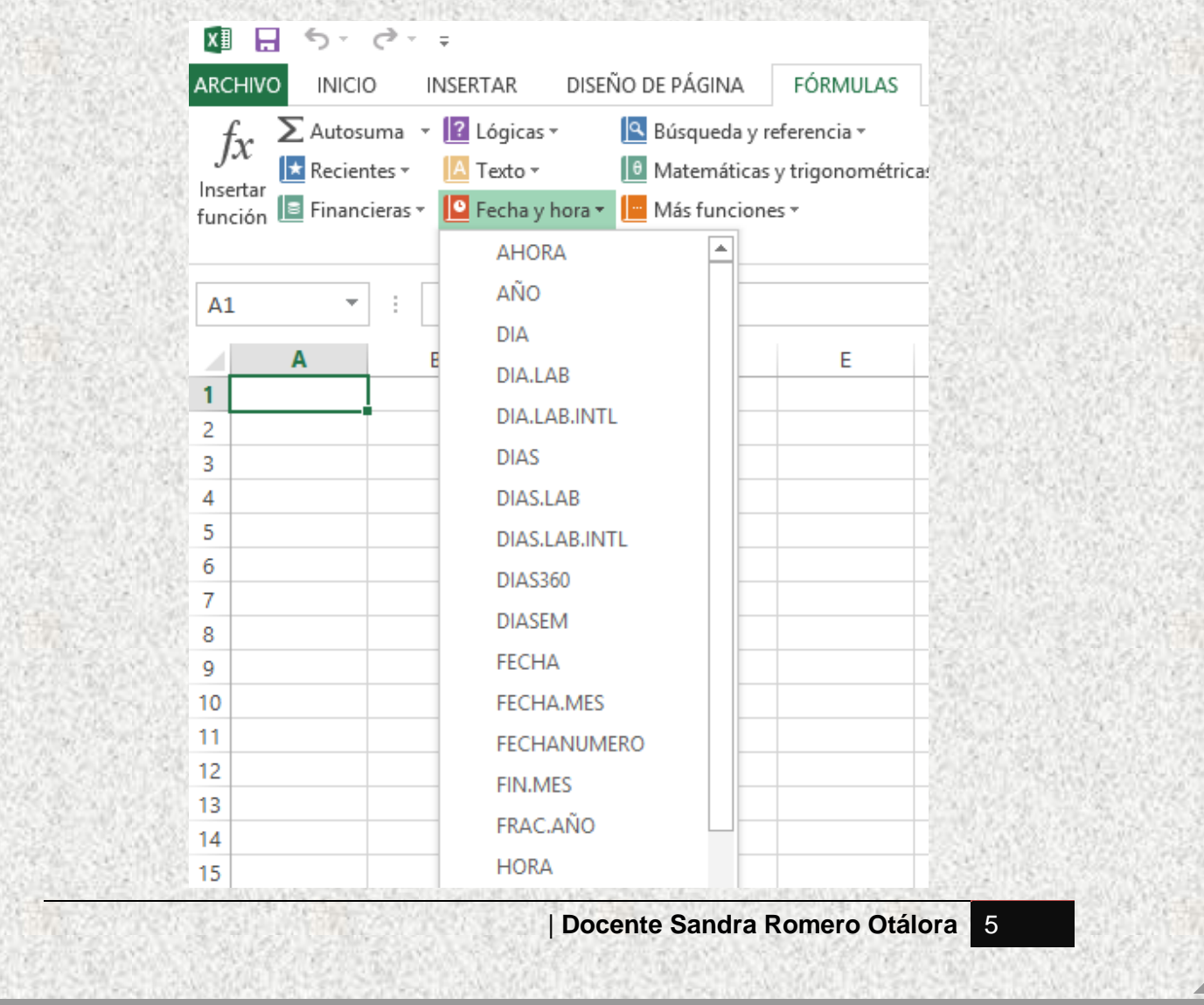

#### **TEXTO**

=MAYUSC, Convierte una cadena de texto en letras mayúsculas.

Sintaxis: =MAYUSC(texto)

=MINUSC, Convierte todas las letras de una cadena de texto en minúsculas.

Sintaxis: =MINUSC(texto)

=NOMPROPIO, Convierte las letras iniciales de una cadena de texto en mayúsculas.

Sintaxis: =NOMPROPIO(texto)

=CONCATENAR, Une varias elementos de texto en uno solo.

Sintaxis: =CONCATENAR(texto1;texto2;)

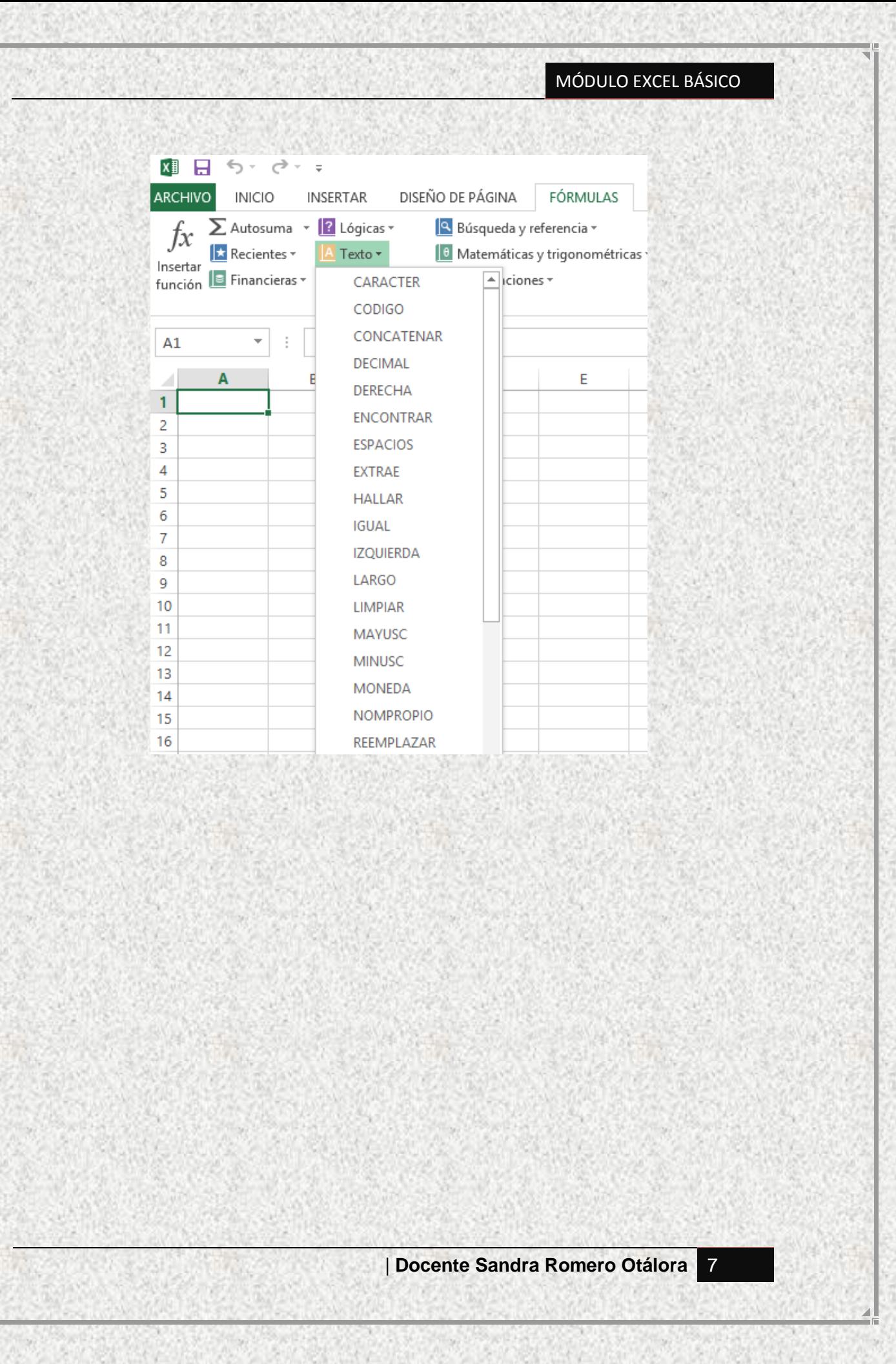

# **FUNCIONES LÓGICAS Y ESTADÍSTICAS**

En este tipo de funciones para establecer las comparaciones se hace necesario la utilización de los **operadores lógicos o de comparación**, tales como:

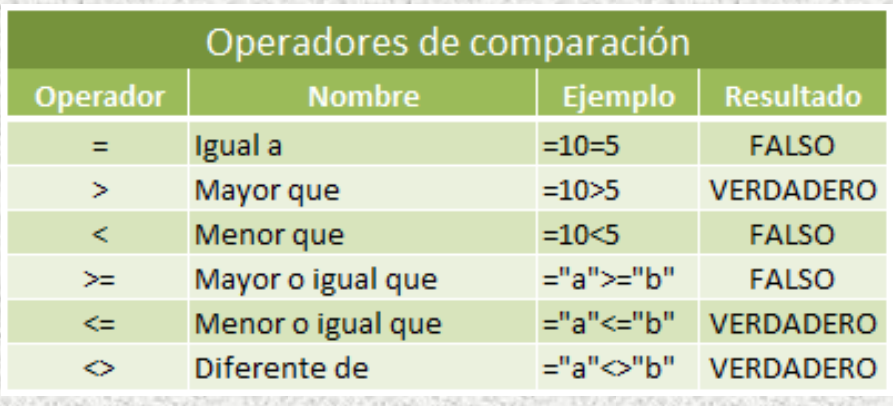

#### **Algunas de las funciones lógicas son:**

**=SI**, comprueba si se cumple una condición y devuelve un valor si se evalúa como VERDADERO y otro valor si se evalúa como FALSO.

Sintaxis: =SI(prueba logica;valor si verdadero;valor si falso)

### **PARÁMETROS**

**Prueba\_logica**: **es la comparación o pregunta**, la cual se puede establecer mediante un texto el cual debe ir expresado dentro de comillas ("texto"), un número o una fórmula.

**Valor\_si\_verdadero**: es la respuesta **en caso de que si se cumpla la comparación**, esta puede ser un texto el cual debe ir expresado dentro de comillas ("texto"), un número o una fórmula.

**Valor\_si\_falso**: es la respuesta **en caso de que no se cumpla la comparación**, esta puede ser un texto el cual debe ir expresado dentro de comillas ("texto"), un número o una fórmula.

# **Ejemplo:**

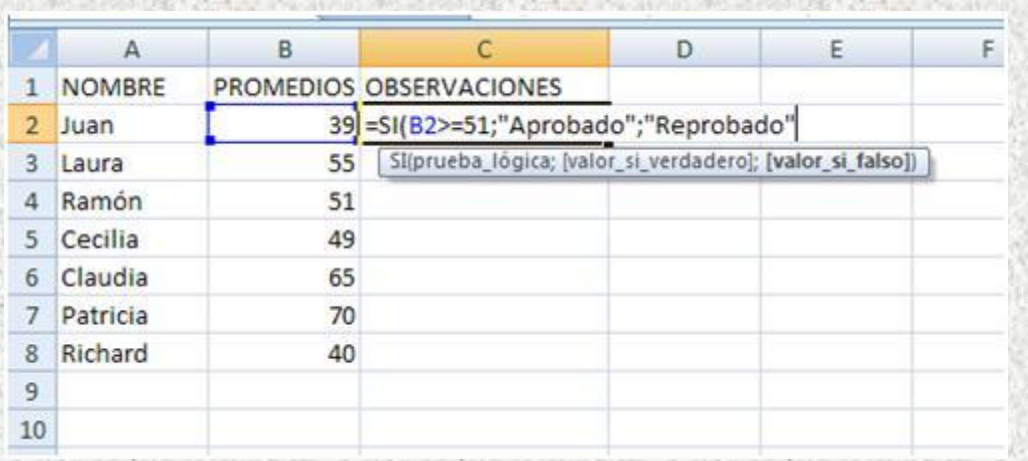

# **Algunas de las funciones Estadísticas son:**

**=SUMAR.SI**, suma en un rango de celdas solo aquellas que cumplan con un determinado criterio o condición.

Sintaxis: =SUMAR.SI(rango;criterio;rango\_suma)

#### **PARÁMETROS**

**Rango**: es el rango de celdas que contiene el criterio o condición.

**Criterio**: es la condición, esta puede ser un texto el cual debe ir expresado dentro de comillas ("texto"), un número o una fórmula.

**Rango\_suma**: es el rango de celdas que se necesitan sumar.

**=PROMEDIO.SI**, promedia en un rango de celdas solo aquellas que cumplan con un determinado criterio o condición.

Sintaxis: =PROMEDIO.SI(rango;criterio;rango\_promedio)

#### **PARÁMETROS**

**Rango**: es el rango de celdas que contiene el criterio o condición.

**Criterio**: es la condición, esta puede ser un texto el cual debe ir expresado dentro de comillas ("texto"), un número o una fórmula.

| **Docente Sandra Romero Otálora** 9

**Rango\_promedio**: es el rango de celdas que se necesitan promediar.

**=CONTAR.SI**, cuenta en un rango de celdas solo aquellas que cumplan con un determinado criterio o condición.

Sintaxis: =CONTAR.SI(rango;criterio)

#### **PARÁMETROS**

**Rango**: es el rango de celdas que contiene el criterio o condición.

**Criterio**: es la condición, esta puede ser un texto el cual debe ir expresado dentro de comillas ("texto"), un número o una fórmula.

#### **Ejemplo:**

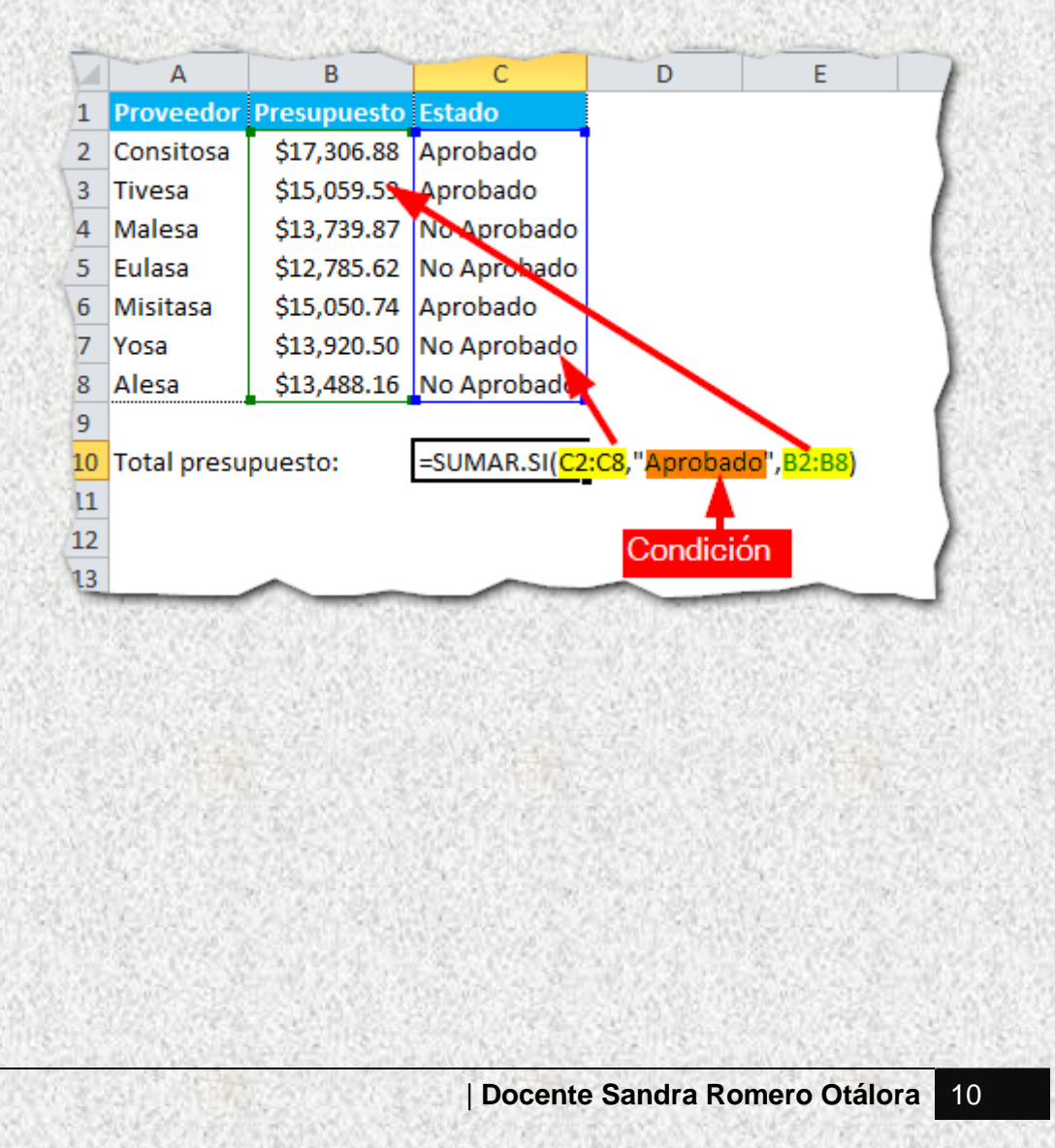

# **Variantes de la función =SI**

**=SI ANIDADO**, comprueba si se cumplen varias condiciones y devuelve múltiples valores si se evalúa como VERDADERO y otro valor si se evalúa como FALSO.

#### Sintaxis:

=SI(prueba\_logica;valor\_si\_verdadero;SI(prueba\_logica;valor\_si\_verda dero;SI(prueba\_logica;valor\_si\_verdadero;…valor\_si\_falso)))

# **Ejemplo:**

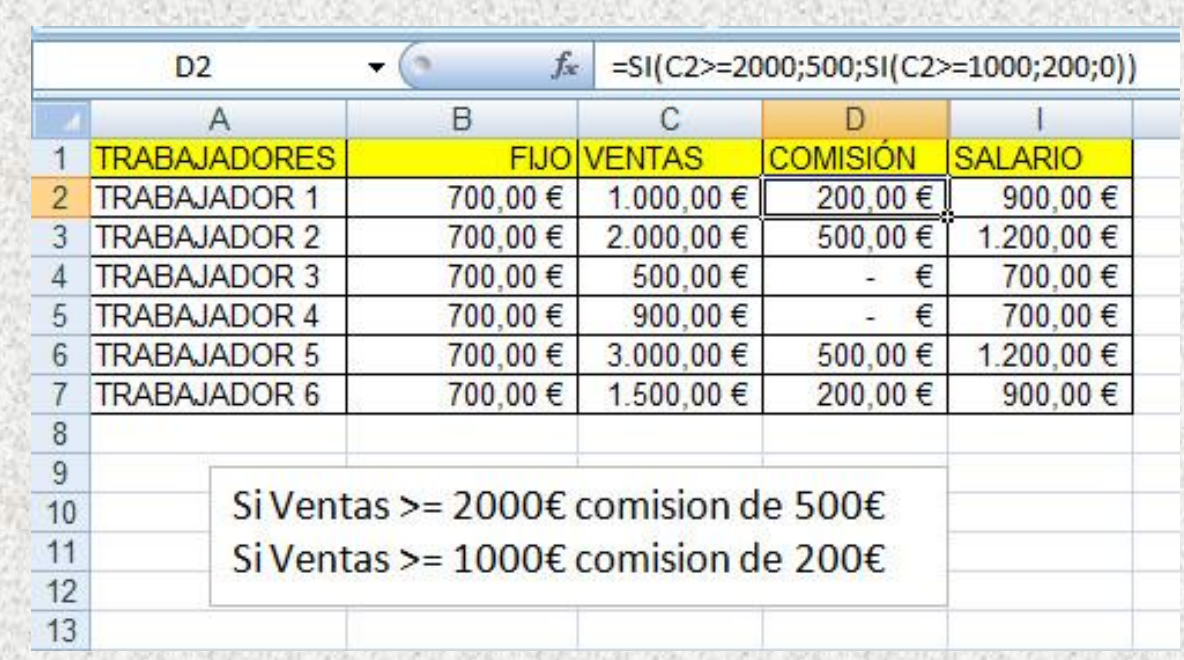

**=SI(O**, permite establecer dos o más comparaciones, devolviendo un valor verdadero en caso de que se cumpla cualquiera de ellas y un valor falso en caso de que no se cumpla ninguna de ellas.

Sintaxis:

=SI(O(valor\_lógico1;valor\_lógico2…);valor\_si\_verdadero;valor\_si\_falso)

#### **Ejemplo:**

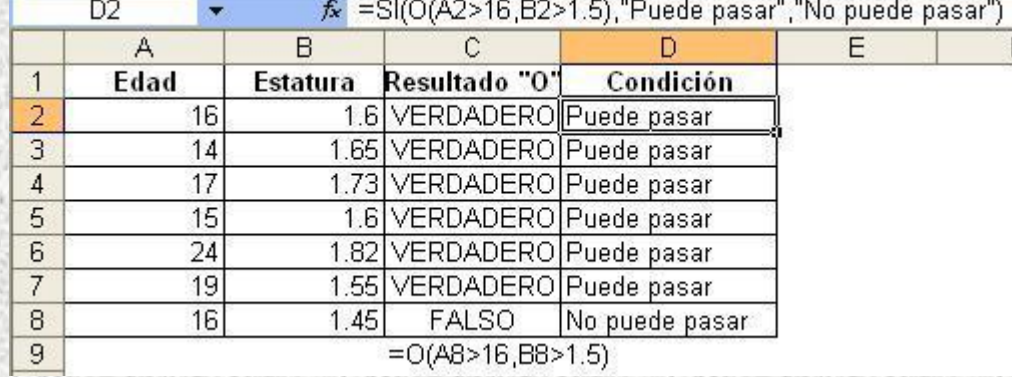

**=SI(Y**, permite establecer dos o más comparaciones, devolviendo un valor verdadero en caso de que se cumplan todas ellas y un valor falso en caso de que no se cumpla ninguna de ellas.

Sintaxis:

=SI(Y(valor\_lógico1;valor\_lógico2…);valor\_si\_verdadero;valor\_si\_falso)

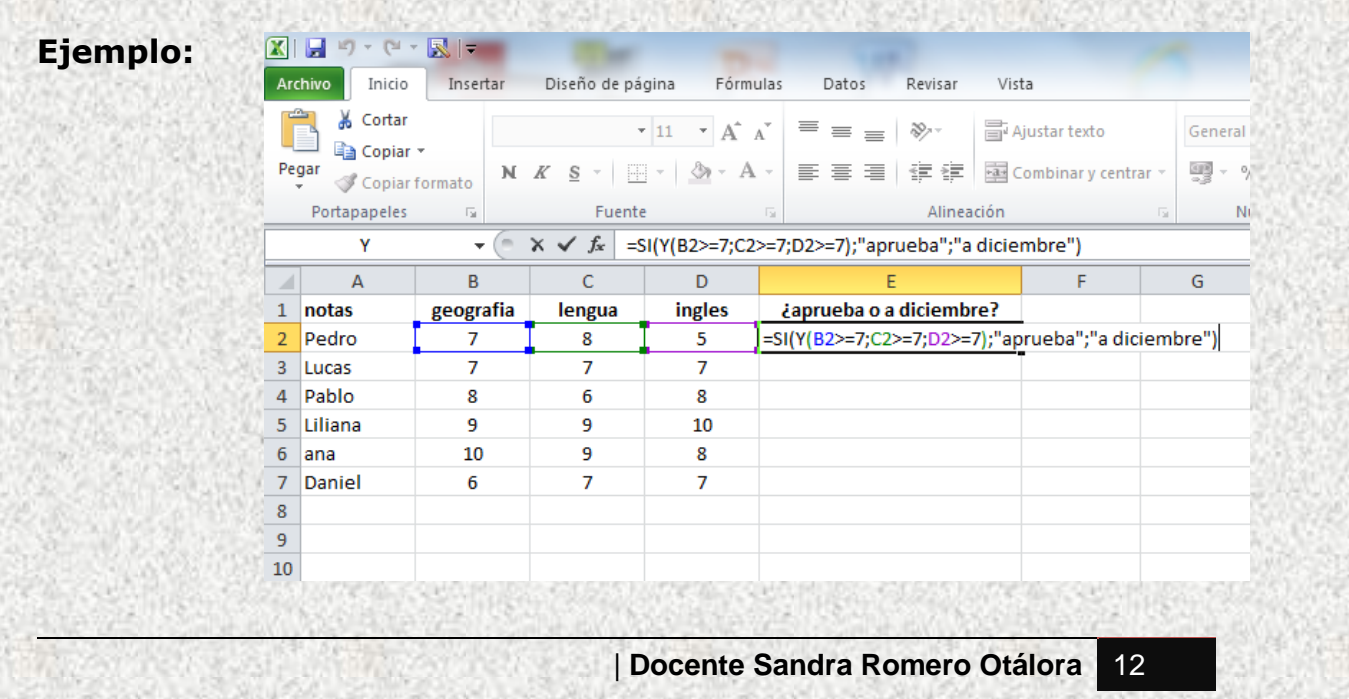

**=SI.ERROR,** La función SI.ERROR nos ayuda a personalizar los mensajes de error (#N/A, #¡DIV/0!) de cualquiera de las funciones de Excel.

Sintaxis: =SI.ERROR(valor;valor\_si\_error)

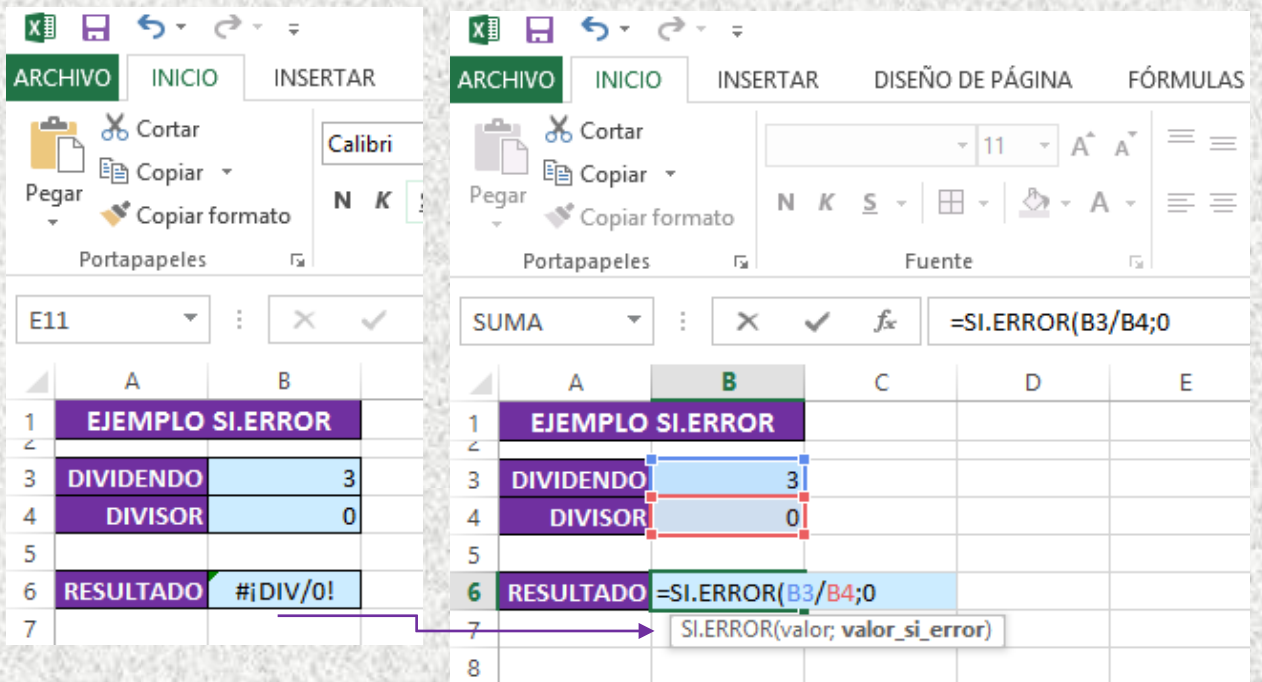